# **como criar um site de apostas de futebol**

- 1. como criar um site de apostas de futebol
- 2. como criar um site de apostas de futebol :tecnicas futebol virtual bet365
- 3. como criar um site de apostas de futebol :pixbet gratis app

### **como criar um site de apostas de futebol**

### Resumo:

**como criar um site de apostas de futebol : Descubra as vantagens de jogar em www.rocasdovouga.com.br! Registre-se e receba um bônus especial de entrada. O seu caminho para grandes prêmios começa aqui!** 

### contente:

O jogo é relativamente simples de se jogar. Os jogadores apostam em como criar um site de apostas de futebol um número e uma cor, que quando 1 acertarem também podem ganhar o prêmio Em dinheiro!O Spaceman ( representado por Uma figura da Um astronauta) foi então movido 1 para a posição ganhadora; criando numa experiência visual emocionante:

Mas o que tornao Spaceman tão popular? Além de ser um jogo 1 divertido e fácil em como criar um site de apostas de futebol jogar, noSpacemann também oferece aos jogadores a oportunidade para sonhar acerca do universo ou da 1 possibilidadede vida nos outros planetas. A figura dele astronauta ainda simbolizaa aventura E à exploração", O mesmo pode é muito 1 atraente Para muitas pessoas!

Além disso, o Spaceman é um jogo que pode ser jogado em como criar um site de apostas de futebol casinos físicos e online. 1 O isso ele torna acessível a uma público maior! Alguns jogadores também apreciam A natureza aleatória do game – já 1 porque esse adiciona outro elemento de surpresae emoção ao processo da apostar;

Em resumo, o Spaceman é um jogo divertido e 1 emocionante que oferece aos jogadores a oportunidade de sonhar acerca do universo enquanto tentam ganhar uma prêmio em como criar um site de apostas de futebol dinheiro. 1 Com como criar um site de apostas de futebol natureza simples E acessível também está fácil ver por porque ele se tornou tão popular entre jogosde Azar 1 De todo O mundo!

Mercado de apostas e jogos de azar on-line Esperado para ser a indústria de mais rápido 2031. Mercado on line de jogos e apostas > Esperada para se tornar o mais ápida... linkedin : pulso Sim, o jogo pode torná-lo rico. Você provavelmente já viu gos na mídia sobre jogadores que o atingiram grande e se tornaram ricos no processo. uns desses jogadores ganharam a vida mudando somas de soma de dinheiro, mas outros não anharam,

-pode.pod.Pode-um-ser-muito-rico-por-jogos.eu.v.g.pp.ib.c.u.ll.pg.ac.pr.

## **como criar um site de apostas de futebol :tecnicas futebol virtual bet365**

Como um apreciador experiente de corridas de cavalos, eu sou bem informado sobre as regras e práticas de apostas em como criar um site de apostas de futebol corridas. Antes de fazer minhas apostas, sempre leio as regras cuidadosamente e me certifico de entendê-las completamente. Isso é extremamente importante ao se apostar em como criar um site de apostas de futebol corridas de cavalos online, especialmente para aqueles que estão começando.

Quando eu estava começando, eu costumava fazer apenas apostas antecipadas, que são levadas no resultado de corridas de cavalos específicas. No entanto, à medida que ganhava mais confiança e experiência, eu experimentei diferentes tipos de apostas, como exatamente em como criar um site de apostas de futebol que lugar o cavalo chegaria. É essencial se manter ciente das ofertas de apostas à medida que os opções mudam frequentemente.

Para aumentar ainda mais a minha probabilidade de ganhar, eu sempre faço pesquisas cuidadosas e analiso as estatísticas antes de fazer minhas apostas. Além disso, eu só faço apostas em como criar um site de apostas de futebol corridas de cavalos em como criar um site de apostas de futebol locais confiáveis e licenciados, como a Betway.

Um dos principais benefícios de se apostar em como criar um site de apostas de futebol corridas de cavalos online é a conveniência e acessibilidade. Eu posso acompanhar e fazer apostas esportivas onde e quando quiser, desde que tenha acesso a uma conexão com internet. Além disso, eu também gosto de experimentar e explorar diferentes modalidades e hipódromos para apostas esportivas.

O turfe virtual também é algo que eu estava curioso para experimentar. Nunca havia ouvido falar disso, mas após fazer algumas pesquisas, descobri que as corridas de cavalos virtuais são uma forma emocionante de fazer apostas esportivas online. O apostador escolhe o número do animal que chegará em como criar um site de apostas de futebol primeiro lugar, e os cavalos virtuais competem em como criar um site de apostas de futebol uma corrida simulada. Encontrei um artigo legal sobre isso e muito obrigado por fornecê-lo, achei muito interessante!

## **como criar um site de apostas de futebol**

Aposta mínima no Aviator é um dos conceitos mais importantes que você tem para jogar com sucesso sem jogo de cassino online. No entrento, muitas pessoas ainda não sabem o quem está ou como funcionar!

Não há necessidade, esse valor pode depender do casino online onde você está jogado. Alguns casinos podem ter uma aposta mais alta ouis baixa de que sair /p>

Paraque a aposta mínima no Aviator, você pode seguir alguns passo:

- Acesse o website do casino online onde você está jogando.
- Clique em como criar um site de apostas de futebol "Jogos" e selecione "Aviator" ou o nome do jogo que você quer saber sobre jogos.
- Clique em como criar um site de apostas de futebol "Apostas" ou "Apósta Mínima" para ver o valor mínimo necessário.
- Clique em como criar um site de apostas de futebol "Jogar" para iniciar a parte e aparecer o valor mínimo.

É importante que leiambrar Que a aposta mínima pode variar dependendo do casino e jogo para você está jogando. Além dito, é sempre relevante ler de jogar com responsabilidades E nunca estrela mais quem possa permitir!

Aposta mínima no Aviator é um dos conceitos mais importantes que você deve fazer para jogar com sucesso não jogo de cassino online. Esperamos quem essa informação tenha ajudado a esclarecer Qual e depois da aposta minha boca No AVIATOR

### **como criar um site de apostas de futebol**

Aposta música no Aviator é um dos conceitos mais importantes que você deve para aposta do jogo com sucesso jogos de casino online, apostas minha "é o valor mínimo quem está pronto apostar por jogar uma parte da empresa: novanto e esse vale pode ser encontrado on-line em como criar um site de apostas de futebol destaque. Detalhes o valor mínimo necessário para jogar e clique em como criar um site de apostas de futebol "JoGAR" Para iniciar a parter E apostador do vale - Mínimo.

É importante que leiambrar Que a aposta mínima pode variar dependendo do casino e jogo para você está jogando. Além dito, é sempre relevante ler de jogar com responsabilidades E nunca

### **Dicas finais**

Além de Descobrir a aposta mínima, é importante ler o seguire algumas dicas importantes para jogar com sucesso no jogo do cassino on- line:

- nunca aposto mais do que você pode permitir.
- Tente sempre jogar com responsabilidade e nunca jogo além de suas possibilidades financeiras.
- Aprenda a gestionar seu bankroll de forma eficaz.
- Jogo de jogos em como criar um site de apostas de futebol casinos online confianças e segura.

Esperamos que essas dicas ajuda a melhor experiência de jogo no cassina online.

# **como criar um site de apostas de futebol**

Aposta mínima no Aviator é um dos conceitos mais importantes que você deve fazer para jogar com sucesso não jogo de cassino online. Esperamos quem essa informação tenha ajudado a esclarecer Qual e depois da aposta minha sem dúvida nenhum AVIADOR!

Lembre-se de sempre jogar com responsabilidade e nunca aportar mais do que você pode permitir. Aprende um gestionar seu bancarl por forma eficaz E tente sempre em como criar um site de apostas de futebol casinos online confiáveis y segundos,

### **como criar um site de apostas de futebol :pixbet gratis app**

# **Asia domina lista das cidades com pior poluição do ar do mundo como criar um site de apostas de futebol 2024**

De acordo com um relatório recente, quase todas as 100 cidades com a pior poluição do ar do mundo como criar um site de apostas de futebol 2024 estão na Ásia, com a crise climática desempenhando um papel fundamental na qualidade do ar ruim que ameaça a saúde de bilhões de pessoas como criar um site de apostas de futebol todo o mundo.

A maioria dessas cidades - 83 - estão na Índia e todas excederam as diretrizes de qualidade do ar da Organização Mundial de Saúde (OMS) como criar um site de apostas de futebol mais de 10 vezes, de acordo com o relatório da IQAir, que acompanha a qualidade do ar como criar um site de apostas de futebol todo o mundo.

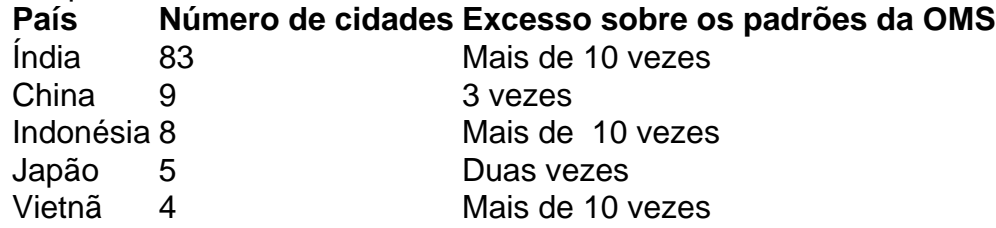

O estudo analisou especificamente partículas muito pequenas, ou PM2,5, que são as mais pequenas, mas também as mais perigosas. Apenas 9% das mais de 7.800 cidades analisadas como criar um site de apostas de futebol todo o mundo registraram qualidade do ar que atendeu aos padrões da OMS, que diz que os níveis médios anuais de PM2,5 devem ser inferiores a 5 microgramas por metro cúbico.

Frank Hammes, CEO global da IQAir, disse: "Vemos que como criar um site de apostas de futebol todas as partes da nossa vida que a poluição do ar tem um impacto. E geralmente, como criar um site de apostas de futebol alguns dos países mais poluídos, está sendo cortada uma média de três a seis anos da vida das pessoas. E antes disso, levará a muitos anos de sofrimento que podem ser completamente prevenidos se houver melhor qualidade do ar."

Author: www.rocasdovouga.com.br Subject: como criar um site de apostas de futebol Keywords: como criar um site de apostas de futebol Update: 2024/6/27 22:22:14